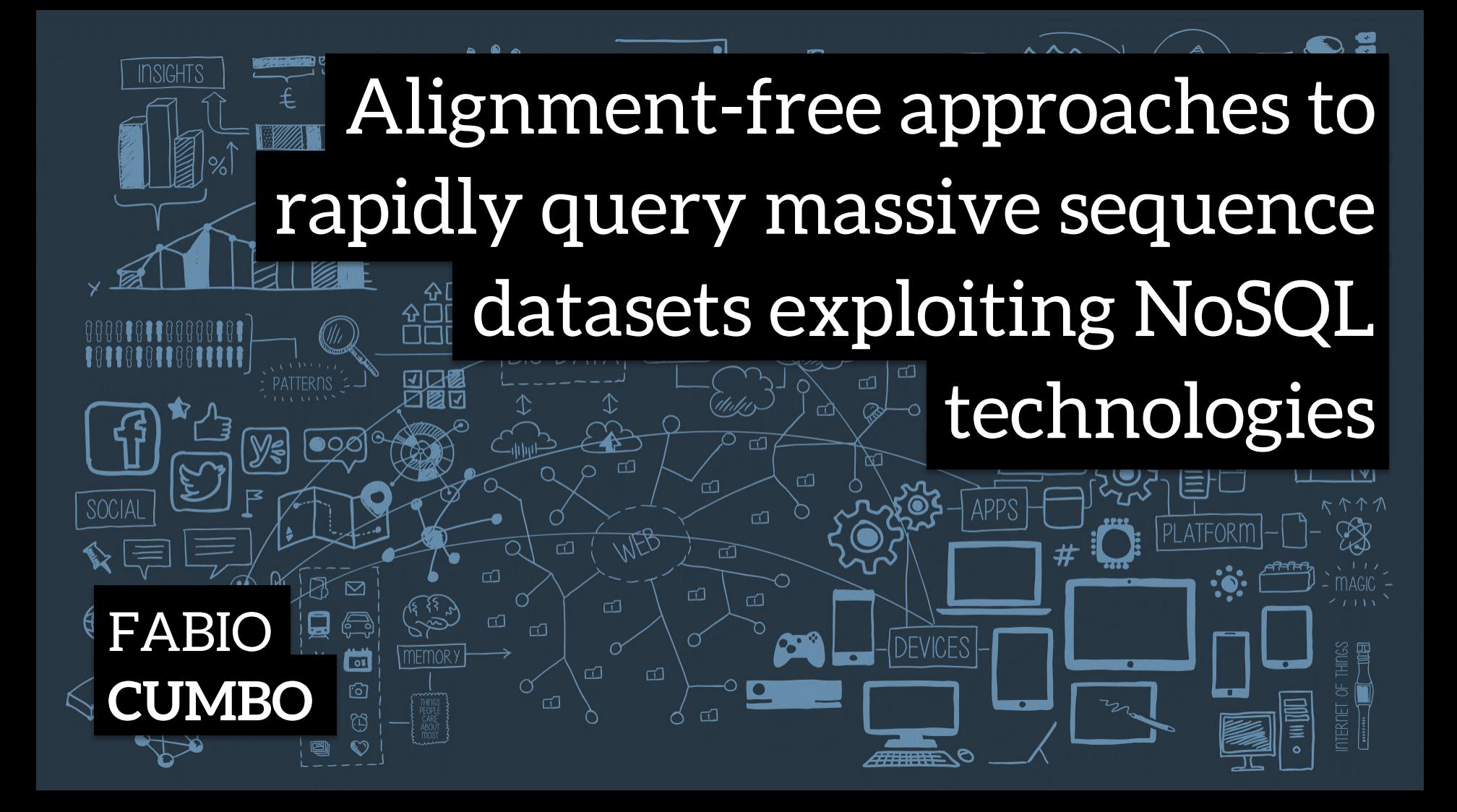

## **Proposal 1 Document-Based DB**

## **Basics MongoDB**

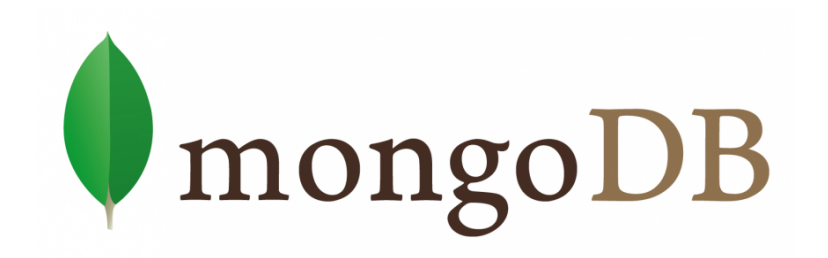

## *MongoDB is a scalable, high-performance, open source, schema-free, document-oriented database.*

mongodb.org

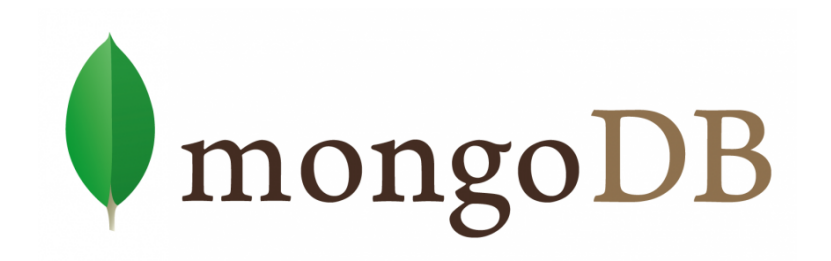

## *MongoDB is a scalable, high-performance, open source, schema-free, document-oriented database*

mongodb.org

Non-relational DBs scale more easily, especially horizontally, through **automatic sharding**

## **How To represent experiments in MongoDB**

**DOCUMENT-BASED** Documents are stored in BSON (binary JSON). BSON is a binary serialization of JSON-like objects.

#### **Any valid JSON can be easily imported and queried.**

#### **REPRESENTING EXPERIMENTS AS JSON DOCUMENTS**

Three possible approaches:

- 1. Store the **whole experiment** in one (or more) JSON document
- 2. Store all  $\leq K$ ,  $[E_1, E_2, \ldots, E_n]$   $\geq$  couples as JSON documents
	- K is a k-mer
	- E is an experiment ID
	- $[E_1, E_2, \ldots, E_n]$  is the set of experiment in which K appears
- 3. Store all  $\leq$  **E**,  $[K_1, K_2, ..., K_m]$  > couples as JSON documents
	- E is an experiment ID
	- $[K_1, K_2, \ldots, K_m]$  is the set of the k-mers in the experiment E

Store the whole experiment in one (or more) JSON document

#### **EXPERIMENT SAMPLE**

FASTQ Format

@EXPERIMENT1\_000000001 CTTTCTGGTCCCAGCAAGATCACAGCTTGCTGGCGTGTTCGTGGCATTCATGGAG + JJJJJJJJJJJJJJJJJJJJJJJJJJJJJJJJJJJJJJJJJJJJJJJJJJJJJJJ @EXPERIMENT1\_000000002 GATGGGAGCCTGCTCACCCTGCATACACTCCAGGAGTTTCTACATTCTCGGCATC + JJJJJJJJJJJJJJJJJJJJJJJJJJJJJJJJJJJJJJJJJJJJJJJJJJJJJJJ @EXPERIMENT1\_000000003 TCCTGATTGGCTGGCAGTTGTTTCCTTCTTTTTTCTCTCTGGCCTCCTATAAAAA + JJJJJJJJJJJJJJJJJJJJJJJJJJJJJJJJJJJJJJJJJJJJJJJJJJJJJJJ @EXPERIMENT1\_000000004 GTCTGCATAAGCCACTGACCTGGCGCGGTGGATGAAGTGATGGCTCAGTACGCGT + JJJJJJJJJJJJJJJJJJJJJJJJJJJJJJJJJJJJJJJJJJJJJJJJJJJJJJJ

Store the whole experiment in one (or more) JSON document

#### **EXPERIMENT SAMPLE**

FASTQ Format

#### @EXPERIMENT1\_000000001

CTTTCTGGTCCCAGCAAGATCACAGCTTGCTGGCGTGTTCGTGGCATTCATGGAG

 $+$ 

JJJJJJJJJJJJJJJJJJJJJJJJJJJJJJJJJJJJJJJJJJJJJJJJJJJJJJJ @EXPERIMENT1\_000000002

GATGGGAGCCTGCTCACCCTGCATACACTCCAGGAGTTTCTACATTCTCGGCATC

+

JJJJJJJJJJJJJJJJJJJJJJJJJJJJJJJJJJJJJJJJJJJJJJJJJJJJJJJ @EXPERIMENT1\_000000003

TCCTGATTGGCTGGCAGTTGTTTCCTTCTTTTTTCTCTCTGGCCTCCTATAAAAA

+

JJJJJJJJJJJJJJJJJJJJJJJJJJJJJJJJJJJJJJJJJJJJJJJJJJJJJJJ @EXPERIMENT1\_000000004

GTCTGCATAAGCCACTGACCTGGCGCGGTGGATGAAGTGATGGCTCAGTACGCGT

+

JJJJJJJJJJJJJJJJJJJJJJJJJJJJJJJJJJJJJJJJJJJJJJJJJJJJJJJ

Store the whole experiment in one (or more) JSON document

**EXPERIMENT SAMPLE** CTTTCTGGTCCCAGCAAGATCACAGCTTGCTGGCGTGTTCGTGGCATTCATGGAG GATGGGAGCCTGCTCACCCTGCATACACTCCAGGAGTTTCTACATTCTCGGCATC TCCTGATTGGCTGGCAGTTGTTTCCTTCTTTTTTCTCTCTGGCCTCCTATAAAAA GTCTGCATAAGCCACTGACCTGGCGCGGTGGATGAAGTGATGGCTCAGTACGCGT

#### **DOCUMENT REPRESENTATION**

**ISON Format** 

- "experiment": "EXPERIMENT1",
- "source": "Sequence Read Archive",
- "timestamp": "2018-05-17 13:05:42.494039",

"sequence":

{

}

 "CTTTCTGGTCCCAGCAAGATCACAGCTTGCTGGCGTGTTCG TGGCATTCATGGAGGATGGGAGCCTGCTCACCCTGCATACA CTCCAGGAGTTTCTACATTCTCGGCATCTCCTGATTGGCTG GCAGTTGTTTCCTTCTTTTTTCTCTCTGGCCTCCTATAAAA AGTCTGCATAAGCCACTGACCTGGCGCGGTGGATGAAGTGA TGGCTCAGTACGCGT"

Store the whole experiment in one (or more) JSON document

**EXPERIMENT SAMPLE** CTTTCTGGTCCCAGCAAGATCACAGCTTGCTGGCGTGTTCGTGGCATTCATGGAG GATGGGAGCCTGCTCACCCTGCATACACTCCAGGAGTTTCTACATTCTCGGCATC TCCTGATTGGCTGGCAGTTGTTTCCTTCTTTTTTCTCTCTGGCCTCCTATAAAAA GTCTGCATAAGCCACTGACCTGGCGCGGTGGATGAAGTGATGGCTCAGTACGCGT

#### **DOCUMENT REPRESENTATION**

JSON Format

"experiment": "EXPERIMENT1",

"source": "Sequence Read Archive",

"timestamp": "2018-05-17 13:05:42.494039",

"sequence":

{

}

#### **MONGODB LIMITATION**

The document size is limited to **16MB** 

 "CTTTCTGGTCCCAGCAAGATCACAGCTTGCTGGCGTGTTCG TGGCATTCATGGAGGATGGGAGCCTGCTCACCCTGCATACA CTCCAGGAGTTTCTACATTCTCGGCATCTCCTGATTGGCTG GCAGTTGTTTCCTTCTTTTTTCTCTCTGGCCTCCTATAAAA AGTCTGCATAAGCCACTGACCTGGCGCGGTGGATGAAGTGA TGGCTCAGTACGCGT"

Store the whole experiment in one (or more) JSON document

**EXPERIMENT SAMPLE** CTTTCTGGTCCCAGCAAGATCACAGCTTGCTGGCGTGTTCGTGGCATTCATGGAG GATGGGAGCCTGCTCACCCTGCATACACTCCAGGAGTTTCTACATTCTCGGCATC TCCTGATTGGCTGGCAGTTGTTTCCTTCTTTTTTCTCTCTGGCCTCCTATAAAAA GTCTGCATAAGCCACTGACCTGGCGCGGTGGATGAAGTGATGGCTCAGTACGCGT

#### **STRING COMPRESSION**

C**TTTTTT**CTCTCT**GGCC**T**CC**TAT**AAAAA** = C**T6**CTCTCT**G2C2**T**C2**TAT**A5** 

Try to reduce the length of the sequence

### **DOCUMENT REPRESENTATION**

JSON Format

...

{

}

"sequence":

 "CT3CTG2TC3AGCA2GATCACAGCT2GCTG2CGTGT2CGT G2CAT2CATG2AG2ATG3AGC2TGCTCAC3TGCATACACT C2AG2AGT3CTACAT2CTCG2CATCTC2TGAT2G2CTG2C AGT2GT3C2T2CT6CTCTCTG2C2TC2TATA5GTCTGCAT A2GC2ACTGAC2TG2CGCG2TG2ATGA2GTGATG2CTCAG TACGCGT"

Store the whole experiment in one (or more) JSON document

**EXPERIMENT SAMPLE** CTTTCTGGTCCCAGCAAGATCACAGCTTGCTGGCGTGTTCGTGGCATTCATGGAG GATGGGAGCCTGCTCACCCTGCATACACTCCAGGAGTTTCTACATTCTCGGCATC TCCTGATTGGCTGGCAGTTGTTTCCTTCTTTTTTCTCTCTGGCCTCCTATAAAAA GTCTGCATAAGCCACTGACCTGGCGCGGTGGATGAAGTGATGGCTCAGTACGCGT

#### **STRING COMPRESSION**

C**TTTTTT**CTCTCT**GGCC**T**CC**TAT**AAAAA** = C**T6**CTCTCT**G2C2**T**C2**TAT**A5** 

Try to reduce the length of the sequence

#### **DOCUMENT REPRESENTATION**

JSON Format

"sequence":

{

}

...

### **COULD BE NOT ENOUGH FOR LONG SEQUENCES**

 "CT3CTG2TC3AGCA2GATCACAGCT2GCTG2CGTGT2CGT G2CAT2CATG2AG2ATG3AGC2TGCTCAC3TGCATACACT C2AG2AGT3CTACAT2CTCG2CATCTC2TGAT2G2CTG2C AGT2GT3C2T2CT6CTCTCTG2C2TC2TATA5GTCTGCAT A2GC2ACTGAC2TG2CGCG2TG2ATGA2GTGATG2CTCAG TACGCGT"

Store the whole experiment in one (or more) JSON document

**EXPERIMENT SAMPLE** CTTTCTGGTCCCAGCAAGATCACAGCTTGCTGGCGTGTTCGTGGCATTCATGGAG GATGGGAGCCTGCTCACCCTGCATACACTCCAGGAGTTTCTACATTCTCGGCATC TCCTGATTGGCTGGCAGTTGTTTCCTTCTTTTTTCTCTCTGGCCTCCTATAAAAA GTCTGCATAAGCCACTGACCTGGCGCGGTGGATGAAGTGATGGCTCAGTACGCGT

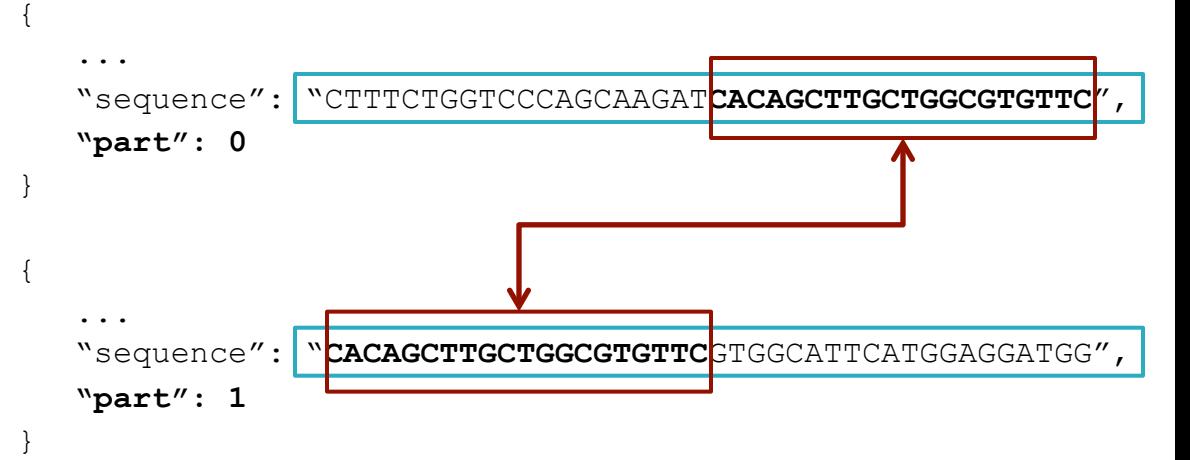

#### **DOCUMENT REPRESENTATION** JSON Format

### **SPLIT THE SEQUENCE**

...

Split the sequence in multiple chunks and take trace of the chunk number to eventually rebuild the original sequence

Limit the number of characters per sequence to be sure that the BSON size will not be greater than MongoDB Document size limit (**16MB**)

#### **2nd APPROACH**

Store all  $\leq K$ ,  $[E_1, E_2, \ldots, E_n]$  > couples as JSON documents

#### **3rd APPROACH**

Store all  $\leq$  E,  $[K_1, K_2, \ldots, K_m]$  > couples as JSON documents

**EXPERIMENT SAMPLE** CTTTCTGGTCCCAGCAAGATCACAGCTTGCTGGCGTGTTCGTGGCATTCATGGAG GATGGGAGCCTGCTCACCCTGCATACACTCCAGGAGTTTCTACATTCTCGGCATC TCCTGATTGGCTGGCAGTTGTTTCCTTCTTTTTTCTCTCTGGCCTCCTATAAAAA GTCTGCATAAGCCACTGACCTGGCGCGGTGGATGAAGTGATGGCTCAGTACGCGT

•  $[E_1, E_2, ..., E_n]$  is the set of experiment in which K appears

 $\bullet$  [K<sub>1</sub>, K<sub>2</sub>, ..., K<sub>m</sub>] is the set of the k-mers in the experiment E

### **K-MERS EXTRACTION**

Extract all the possible substring of length K that are contained in the sequence

### **JELLYFISH K-MER COUNTER**

 $K = 21$ 

### **STRING COMPRESSION**

AAAAAAAAAAAAAAAAAAAAA A21 GTTACTGAGCCATCTGCTGGA GT2ACTGAGC2ATCTGCTG2A AAAACTCTAATAAATCAGGCT A4CTCTA2TA3TCAG2CT GGCAAAGCCCCCAAGGTCACC G2CA3GC5A2G2TCAC2 GGACCCTCCCAATGGGGAAAA G2AC3TC3A2TG4A4 ATTTCCAGTACTATGATGTCA AT3C2AGTACTATGATGTCA

• K is a k-mer

• E is an experiment ID

• E is an experiment ID

... ...

#### **2nd APPROACH**

- K is a k-mer
- E is an experiment ID

{

...

•  $[E_1, E_2, \ldots, E_n]$  is the set of experiment in which K appears

Store all  $\leq K$ ,  $[E_1, E_2, \ldots, E_n]$  > couples as JSON documents

### **DOCUMENT REPRESENTATION**

JSON Format

```
"kmer": "A21",
   "experiments": [ "EXPERIMENT1", "EXPERIMENT2", ... ] 
} 
{ 
    "kmer": "GT2ACTGAGC2ATCTGCTG2A" 
   "experiments": [ "EXPERIMENT13", "EXPERIMENT87", ... ] 
} 
{ 
    "kmer": "A4CTCTA2TA3TCAG2CT" 
    "experiments": [ "EXPERIMENT13", "EXPERIMENT87", ... ] 
}
```
- E is an experiment ID **3rd APPROACH**
- Store all  $\leq$  E, [ $K_1, K_2, \ldots, K_m$ ]  $\geq$  couples as JSON documents
- $[K_1, K_2, \ldots, K_m]$  is the set of the k-mers in the experiment E

#### **DOCUMENT REPRESENTATION**

JSON Format

{

}

...

```
 "experiment": "EXPERIMENT1", 
    "kmers": [ 
                "A21", 
                "GT2ACTGAGC2ATCTGCTG2A", 
                "A4CTCTA2TA3TCAG2CT", 
                "G2CA3GC5A2G2TCAC2", 
                "G2AC3TC3A2TG4A4", 
                "AT3C2AGTACTATGATGTCA", 
 ... 
\sim 100 \sim 100 \sim 100 \sim
```
### **MONGODB LIMITATION 2nd APPROACH… AGAIN**

The document size is limited to **16MB** 

## **DOCUMENT REPRESENTATION**

JSON Format

{

...

Limit the size of the "experiments" array to be sure that the BSON size will not be greater than MongoDB Document size limit (**16MB**)

```
"kmer": "A21",
    "experiments": [ "EXPERIMENT1", "EXPERIMENT2", ... ], 
    "part": 0 
}, 
{ 
    "kmer": "A21" 
    "experiments": [ "EXPERIMENT23", "EXPERIMENT37", ... ], 
    "part": 1 
}, 
{ 
    "kmer": "A21" 
    "experiments": [ "EXPERIMENT74", "EXPERIMENT91", ... ], 
    "part": 2 
},
```
### **MONGODB LIMITATION 3rd APPROACH… AGAIN**

...

The document size is limited to **16MB** 

#### { "experiment": "EXPERIMENT1", "kmers": [ "A21", "GT2ACTGAGC2ATCTGCTG2A", ... ],  **"part": 0**  }, { "experiment": "EXPERIMENT1" "kmers": [ "A4CTCTA2TA3TCAG4", "G2CA3GC5A2G2TC3", ... ],  **"part": 1**  }, { "experiment": "EXPERIMENT1" "kmers": [ "G2AC3TC3A2TG4A4", "AT3C2AGTA7TGTCA", ... ],  **"part": 2**  },

#### **DOCUMENT REPRESENTATION** JSON Format

Limit the size of the "kmers" array to be sure that the BSON size will not be greater than MongoDB Document size limit (**16MB**)

## **How To query MongoDB**

**PROBLEM** Retrieve all the experiments which express a particular transcript.

**QUERY SAMPLE** ACAGTGCTAGATTTTTCACATTTTTTCTCACTTCTTTTCATATTTAAAA **EXTRACT K-MERS**  $K = 21$ [ "ACAGTGCTAGATTTTTCACAT", "TTTTTCACATTTTTTCTCACT", "TCACTTCTTTTCATATTTAAA", ... ] **COMPRESS K-MERS** [ "ACAGTGCTAGAT5CACAT", "T5CACAT6CTCACT", "TCACT2CT4CATAT3A3", ... ]

#### **FOR EACH K-MER QUERY MONGODB**

```
1st APPROACH db.collection.find( { sequence: { $regex: /T5CACAT6CTCACT/ } }, 
                                       { experiment: 1 } ) 
2nd APPROACH db.collection.find( { kmer: "T5CACAT6CTCACT" },
                                       { experiments: 1 } ) 
3rd APPROACH db.collection.find( { kmers: "T5CACAT6CTCACT" }, 
                                       { experiment: 1 } )
```
## **Comparing the three approaches**

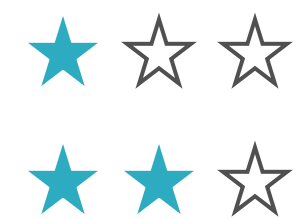

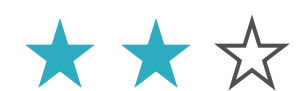

Creating an index on the k-mers fields would accelerate the full-text search (perfect string matching) but it requires to search on all documents.

#### **1st APPROACH 2nd APPROACH 3rd APPROACH**

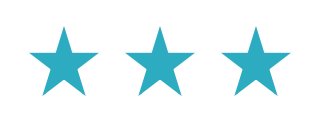

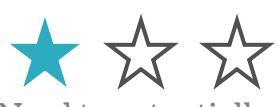

Need to potentially store billions of documents (**4^21** k-mers). **Is it just a theoretical limitation?**

Creating an index on the k-mer field will drastically accelerate the query time.

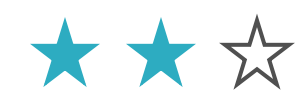

**TIME** No need to extract all the k-mers

#### **DB VOLUME**

## **DB CONSTRUCTION**

Using regular expressions to find k-mers would make the queries **extremely slow.** This approach is not feasible.

#### **DB QUERY TIME**

## **Improvements Some proposals**

**PROBLEM** Create indices would be good to reduce the search time, but using one gigantic collection (with billions (or more) documents) could not be enough.

**POSSIBLE SOLUTION** Create multiple collections and generate and index for each of them.

> **"Generally, having a large number of collections has no significant performance penalty, and results in very good performance" (from MongoDB Documentation).**

> **The default maximum number of namespaces is 24K, it means that MongoDB can handle at most 24K collections but it can be increased up to 3M.**

HOW TO ORGANIZE DATA • How many collections?

- 
- Following what kind of logic?

#### **HOW TO ORGANIZE DATA**

Splitting the data by **50%**, or **25%**, or in general by **N%**, will produce **N**  collections. This approach obviously does not work because, during the query process, MongoDB has to search in all the **N** collections.

#### **Is there some logic to intelligently split the data?**

#### **FREQUENCY-BASED DECISION GRAPH**

We are collecting compressed k-mers like "A4CTCTA2TA3TCAG4". Thinking at the frequency of the nucleotides in the k-mer, we could establish how to categorize k-mers.

As in the case of finite-state machines:

- green nodes represent source states;
- grey nodes are intermediate states;
- red nodes are accepting states

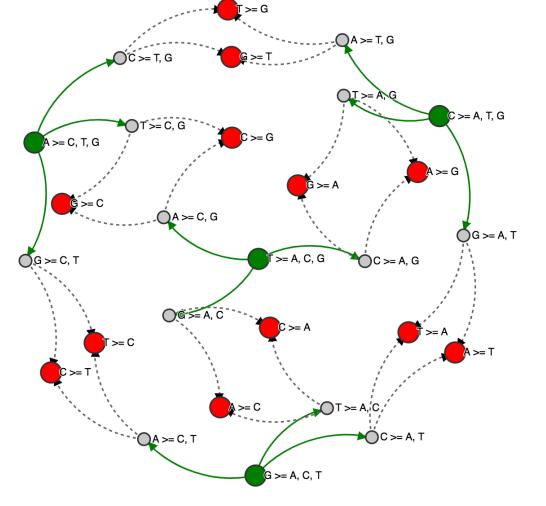

#### **EXTRACTING LOGIC FORMULAS** Following all the paths in the Frequency-Based Decision Graph, we could extract the following **24** logic formulas:

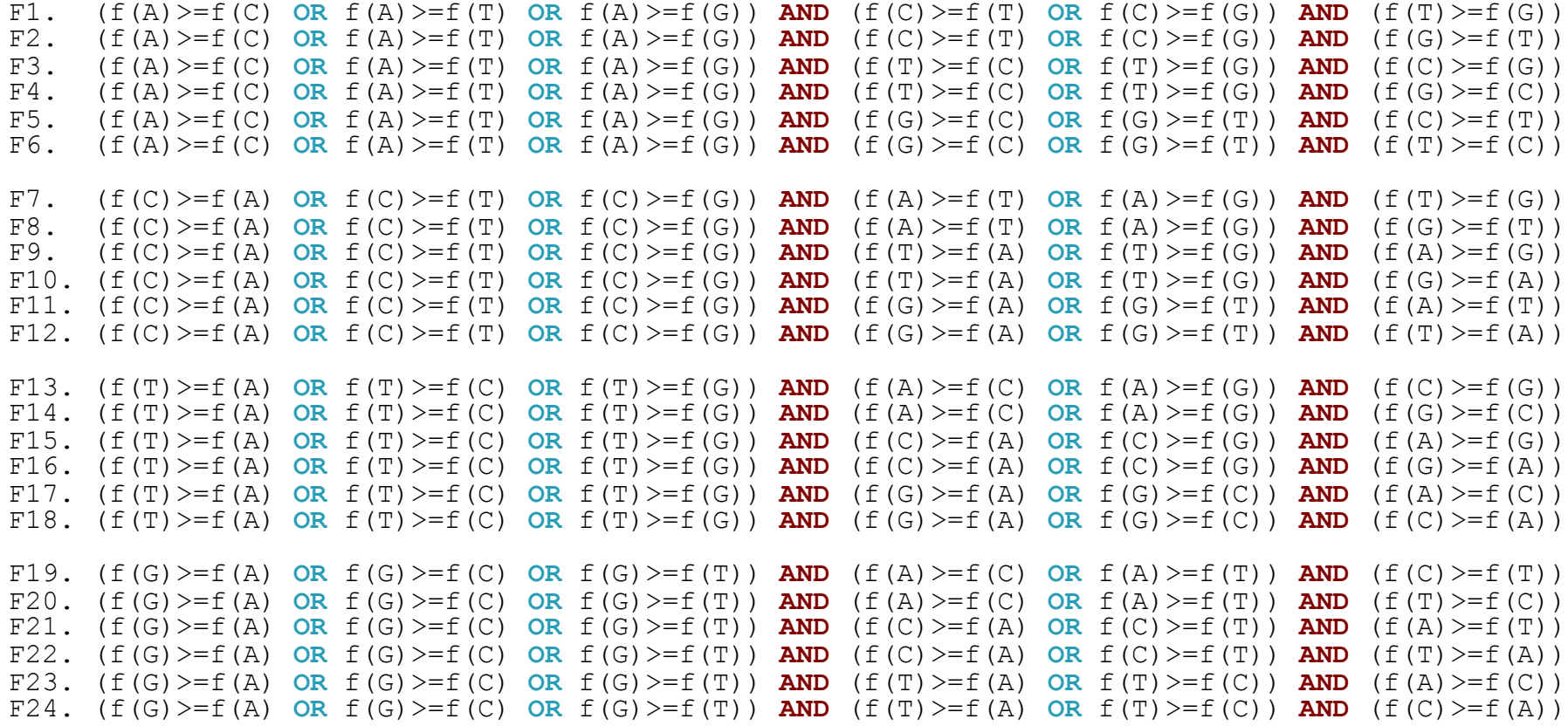

#### **LOGIC FORMULAS**

**24** logic formulas means that we can intelligently split the data in **24** different collections. **Could we do better?**

We are collecting compressed k-mers like:

#### **SPLITTING DATA ACCORDING TO THE COMPRESSED STRING LENGTH**

A21 G2AC3TC3A2TG4A4 G2CA3GC5A2G2TCAC2 A4CTCTA2TA3TCAG2CT GT2ACTGAGC2ATCTGCTG2A

We could additionally split the data according to the compressed string length, resulting in **21** additional collections after every single logic formula because of the chosen  $\kappa = 21$ .

**In the case of this kind of compressed strings, le shortest one has a length equals to 3 (e.g. A21), decreasing the number of additional collections per formula to 19**, resulting in  $(24 \times 19) = 456$  collections.

#### **CURRENT SITUATION**

#### **HOW TO ASSIGN A SCORE TO A K-MER**

**24** logic formulas, with **19** collections each, resulting in **( 24 \* 19 ) = 456** total collections. **Could we do better?**

The goal is to assign a numerical score (in the interval **[0, 1]**) to a given string (compressed k-mer). A simple solution would consist on replacing the nucleotides with the corresponding position in the English alphabet (starting from **0** to **25**) and sum the resulting numbers:

 $kmer$  sample = G2AC3TC3A2TG4A4

[ **G**, 2, **A**, **C**, 3, **T**, **C**, 3, **A**, 2, **T**, **G**, 4, **A**, 4 ] [ **6**, 2, **0**, **2**, 3, **19**, **2**, 3, **0**, 2, **19**, **6**, 4, **0**, 4 ] partial score = 72

The sum of every element in the numeric array should be divided by the maximum admissible partial score (**269**), represented by the k-mer TGTGTGTGTGTGTGTGTGTGT (considering **K = 21**).

The final score for the kmer sample is  $0,2676579926$ .

Considering only the first two decimals, it will result in **100** collections.

#### **THEORETICAL NUMBER OF COLLECTIONS**

#### **HOW TO QUERY THE DB** 1. Query sample:

Considering the previously extracted **24 logic formulas**, the **19 additional collections** based on the compressed k-mers length, and the **100 additional collections** based on the string score, it will result in the theoretical total amount of **( 24 \* 19 \* 100 ) = 45,600** collections.

ACAGTGCTAGATTTTTCACATTTTTTCTCACTTCTTTTCATATTTAAAA

- 2. Extract all compressed k-mers:
- [ ACAGTGCTAGAT5CACAT, T5CACAT6CTCACT, T6CTCACT2CT4CAT, ... ]
- 3. For each compressed k-mer:

```
Current k-mer: ACAGTGCTAGAT5CACAT
```
1. Apply logic formulas to identify the first set of collections :

```
Verified formulas: [ F1, F3, F7, F9, F13, F15 ]
```
2. Consider the length of the current k-mer, for both the set

of collections representing by the previously selected formulas:

k-mer length: **18** 

Candidate goups of collections:

```
[ F1.L18, F3.L18, F7.L18, F9.L18, F13.L18, F15.L18 ]
```
#### 3. Assign a score to the k-mer

k-mer score: ( 107 / 269 ) ~ **0,39**

Search in: [ **F1.L18.S039**, **F3.L18.S039**, **F7.L18.S039**,

**F9.L18.S039**, **F13.L18.S039**, **F15.L18.S039** ]

#### **THEORETICAL NUMBER OF COLLECTIONS**

#### **HOW TO QUERY THE DB** 1. Query sample:

**WITH REGARD TO THIS EXAMPLE, WE HAVE TO SEARCH THE K-MER IN 6 COLLECTIONS ONLY**

Considering the previously extracted **24 logic formulas**, the **19 additional collections** based on the compressed k-mers length, and the **100 additional collections** based on the string score, it will result in the theoretical total amount of **( 24 \* 19 \* 100 ) = 45,600** collections.

ACAGTGCTAGATTTTTCACATTTTTTCTCACTTCTTTTCATATTTAAAA

- 2. Extract all compressed k-mers:
- [ ACAGTGCTAGAT5CACAT, T5CACAT6CTCACT, T6CTCACT2CT4CAT, ... ]
- 3. For each compressed k-mer:

```
Current k-mer: ACAGTGCTAGAT5CACAT
```
- 1. Apply logic formulas to identify the first set of collections :
- Verified formulas: [ F1, F3, F7, F9, F13, F15 ]
- 2. Consider the length of the current k-mer, for both the set

of collections representing by the previously selected formulas:

k-mer length: **18** 

Candidate goups of collections:

```
[ F1.L18, F3.L18, F7.L18, F9.L18, F13.L18, F15.L18 ]
```
#### 3. Assign a score to the k-mer

k-mer score: ( 107 / 269 ) ~ **0,39**

Search in: [ **F1.L18.S039**, **F3.L18.S039**, **F7.L18.S039**, **F9.L18.S039**, **F13.L18.S039**, **F15.L18.S039** ]

**CONSIDERATIONS** In the previous example, for the k-mer ACAGTGCTAGAT5CACAT, **6** logic formulas has been verified. It means that, if that k-mer was previously inserted in the DB, it exists for sure in **6** collections (**data redundancy**), so **we could limit the search of the k-mer to one of this collections only.**

> **QUESTION Is it possible to reduce the data redundancy rate to make sure that a k-mer exists in one and only one collection?**

**POSSIBLE SOLUTION** Consider the example on the previous slide. The following logic formulas have been verified:

[ **F1**, **F15**, **F9**, **F13**, **F7**, **F3** ]

**Merging the selected formulas will result in a single combined representation of the candidate collection (after the formula IDs have been sorted):**

#### [ **F1\_F3\_F7\_F9\_F13\_F15** ]

This solution allow us to **completely remove the data redundancy** but it will **drastically increase the number of collections** in the DB **(combinatorial explosion)**. **A generic k-mer could verify 1 up to all the 24 logic formulas.**

## **LET'S COUNT PYTHON SNIPPET**

```
from itertools import combinations
FORMULAS = range(1, 25) # 25 is not included in the range
COLLECTIONS = 0
for comb size in range(1, 25):
    COLLECTIONS += len( [ ",".join(map(str, comb)) for comb in combinations(FORMULAS, comb size) ] )
```
## **LET'S COUNT PYTHON SNIPPET**

from itertools import combinations FORMULAS = range(1, 25) # 25 is not included in the range  $COLLECTTONS = 0$ for comb size in range(1, 25): COLLECTIONS  $+=$  len(  $[$   $",$   $],$   $\{$ ioin(map(str, comb)) for comb in combinations(FORMULAS, comb size) ]  $)$ 

## **~17M COLLECTIONS JUST A THEORETICAL LIMIT**

**PARTITIONING ON K-MER LENGTH AND K-MER SCORE IS NO MORE REQUIRED**

#### **CONSIDERATIONS** The previous approaches aim to partition the k-mers in multiple collections. **The previously described techniques will produce unbalanced collections, some of them with a lot of documents, and other with a few documents.**

#### **HASH FUNCTION**

**Using a hash function to establish where to put a document will produce a homogeneous distribution of the documents in the set of collections.**

#### **Of course, the number of collection has to be decided a priori.**

```
import xxhash
from itertools import product
AT.PHARET = "ACG T"COLLECTIONS = 10000
KMER LEN = 21KMERS = [ "".join(map(str, prod)) for prod in product( ALPHABET, repeat=KMER LEN ) ]
HASH SEED = 1234for kmer in KMERS:
    collection = ( int(xxhash.xxh64(kmer, seed=HASH SEED).intdigest() % COLLECTIONS )
    ...
```
**CONSIDERATIONS** Generating a huge number of collections is a good idea. However, sometimes the number of documents could be in the order of billions or more.

#### **QUESTION Is it possible to reduce the number of documents?**

**IDEA Could we make use of minimizers?**

#### **MINIMUM SUBSTRING PARTITIONING**

It comes from the intuition that two adjacent k-mers are very likely to share the same minimum p-substring if  $p \leq k$ , since there is a length- $(k-1)$ overlap between them.

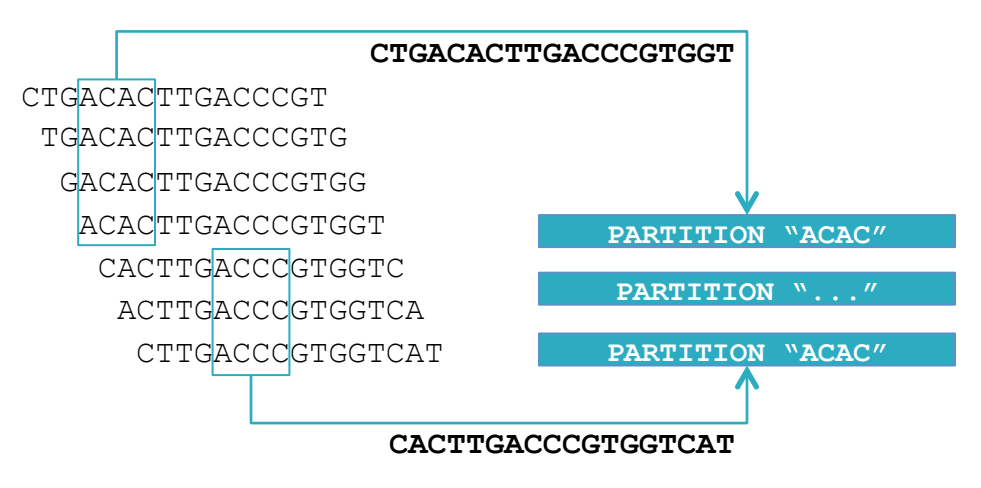

**MINIMIZERS** Using the minimizers will produce a lot of advantages. It will drastically reduce the number of documents and consequently the number of collections (the theoretical maximum amount of collections will be **4^p** with **p** usually equals to **6**, producing **4096** collections, one for each minimizer).

> **4096 is not a huge number, so the best choice would be considering one collection only that will contain at most 4096 documents, one for each minimizer**

#### **LET'S TRY SOME MACHINE LEARNING**

Considering a **set of organisms** and a **set of experiments for each organism**  already stored in MongoDB, we can build a **classification model** that will be able to **establish if a given experiment is related to one or more organisms, reporting the accuracy percentage for each of them.**

The dataset could be represented as a matrix like the following one:

**HOW TO INTEGRATE A CLASSIFIER IN MONGODB WITHOUT THE NEED TO EXTRACT THE DATA?**

**...** 

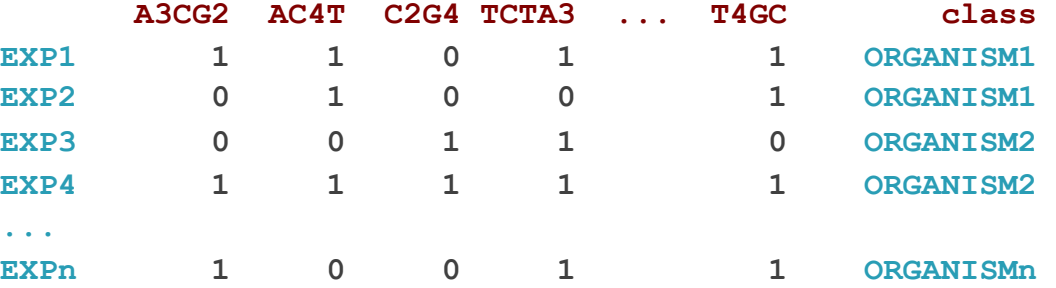

## **Proposal 2 Graph DB**

**Alignment-free approaches to rapidly query massive sequence datasets exploiting NoSQL technologies Second approach: Graph DB**

## **Basics Neo4j**

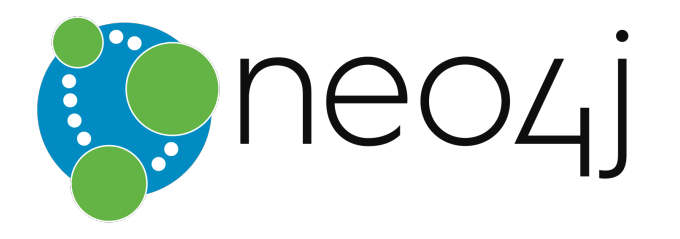

*Neo4j is a graph database management system with native graph storage and processing.*

Everything is stored in the form of either an edge, a node, or an attribute. Each node and edge can have any number of attributes. Both the nodes and edges can be labelled.

neo4j.com

## **How To represent experiments in neo4j**

#### **DE BRUIJN GRAPH**

Represent a sequence in terms of its k-mer components

- 1. Choose a k-mer size and split the original sequence into its k-mer components
- 2. Build a directed graph by connecting pairs of k-mers with overlaps between the first  $k-1$  nucleotides and the last  $k-1$  nucleotides
- 3. The direction of the edge goes from the k-mer whose last  $k-1$  nucleotides are overlapping, to the k-mer whose the first  $k-1$  nucleotides are overlapping

**EXPERIMENT SAMPLE** CTTTCTGGTCCCAGCAAGATCACAGCTTGCTGGCGTGTTCGTGGCATTCATGGAG GATGGGAGCCTGCTCACCCTGCATACACTCCAGGAGTTTCTACATTCTCGGCATC TCCTGATTGGCTGGCAGTTGTTTCCTTCTTTTTTCTCTCTGGCCTCCTATAAAAA GTCTGCATAAGCCACTGACCTGGCGCGGTGGATGAAGTGATGGCTCAGTACGCGT

**K-MERS**

$$
K = 21
$$

TTCTGGTCCCAGCAAGATCAC ...

CTTTCTGGTCCCAGCAAGATC TTTCTGGTCCCAGCAAGATCA

### **DE BRUIJN GRAPH REPRESENTATION**

For each node take trace of the frequency of the k-mer for each experiment in which the k-mer occurs on

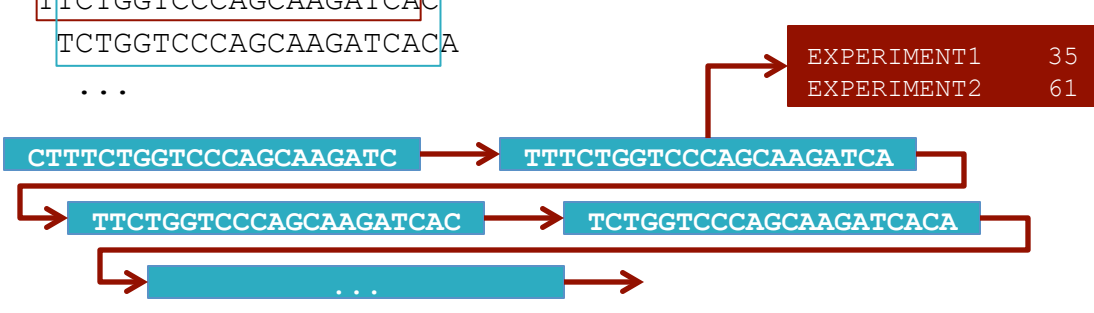

# **Graph ML**

- **GRAPH** 1. It allows the learning system to explore more of your data
- **MACHINE LEARNING** 2. It can analyze the relationships between entities as well as their properties
	- **KERAS** High level wrapper around deep learning frameworks like Tensorflow. **"Keras lets you build and train a model with just a few lines of code, as the library takes care of much of the repetitive boilerplate".**

- **IDEA** 1. Create a De Bruijn graph representing a set of experiments (for multiple organisms)
	- 2. Annotate every node with information like the frequency of the k-mer (represented by the node) in all the examined experiments
	- 3. The result will be a De Bruijn graph that represents the genomes of the considered organisms (all in one graph – it will be really dense)
	- 4. Create a classification model using tools like Keras
- **5. Apply the generated model to establish if a given experiment could be related to one or more (in percentage – accuracy) organisms GOAL**